# Android & PostgreSQL

#### Mark Wong markwkm@postgresql.org

<span id="page-0-0"></span>PGCon 2011, University of Ottawa

20 May 2011

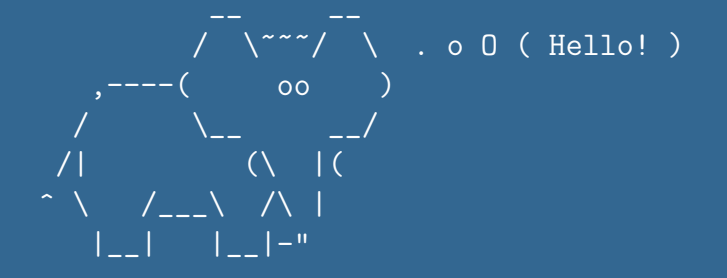

Slides available at <http://www.sideshare.net/markwkm>

markwkm (PGCon2011) and the control of the [Android & PostgreSQL](#page-0-0) [20](#page-36-0) [Ma](#page-0-0)rch 20 Ma[y 20](#page-36-0)[11](#page-0-0) 2 / 37

#### **Overview**

Two topics, mostly the latter:

- Development environment specific for PostgreSQL JDBC
- Code samples for using the PostgreSQL JDBC driver

Any requests?

# Audience Survey

#### Are you familiar with:

- Developed an Android application?
- Java?
- JDBC?
- Eclipse?
- SQL?
- PostgreSQL?

## Development Environment

A few details on the following slides about:

- JDK5 or JDK6
- Android SDK
- PostgreSQL JDBC Driver
- Eclipse is optional, current Android SDK r11 requires 3.5 or 3.6

Full system requirement details for Android development: <http://developer.android.com/sdk/requirements.html>

# PostgreSQL JDBC Driver

#### <http://jdbc.postgresql.org/>

- Distributed under BSD License.
	- (<http://jdbc.postgresql.org/license.html>)
- Supports PostgreSQL 7.2 and laster version
- Thread-safe

(<http://jdbc.postgresql.org/documentation/head/thread.html>)

- JDBC3 vs. JDBC4 (<http://jdbc.postgresql.org/download.html>)
	- If you are using the 1.6 JVM, then you should use the JDBC4 version.
	- JDK 1.4, 1.5 JDBC 3. This contains support for SSL and javax.sql, but does not require J2EE as it has been added to the J2SE release.
	- JDK 1.6 JDBC4. Support for JDBC4 methods is limited. The driver builds, but the several of the new methods are stubbed out.
- Todo list <http://jdbc.postgresql.org/todo.html>

## Using the PostgreSQL JDBC Driver

To add the PostgreSQL JDBC driver for building and packaging edit the hidden .classpath file at the top level of the project directory with the full path to the JAR file:

 $<$ classpath $>$ 

```
. . .
  \alpha <classpathentry kind="lib"
        path=" / wordspace / proj / postgresgl - 9.0-801.jdbc4.jar"/>
   . . .
\langle classpath>
```
#### Alternate instructions when using Eclipse:

<http://developer.android.com/resources/faq/commontasks.html#addexternallibrary>

# PostgreSQL JDBC Version Notes

Dave Cramer built a special version of the PostgreSQL JDBC driver that works on Android 1.5 and later and posted it in a discussion in the PgAndroid Google Group (this pdf should be built so you can click on the tiny text to open the link):

[http://groups.google.com/group/pgandroid/browse\\_thread/thread/d8b400f039f66d5f/f77b2e2a99370a36?lnk=raot#f77b2e2a99370a36](http://groups.google.com/group/pgandroid/browse_thread/thread/d8b400f039f66d5f/f77b2e2a99370a36?lnk=raot#f77b2e2a99370a36)

At this time, build 801 of the JDBC driver works with Android 2.1 and later.

## PostgreSQL JDBC Code Examples

- Some simple examples for connecting to a PostgreSQL database and querying some data, and PostgreSQL specific features
- Most examples are variations of those given in the PostgreSQL and PostgreSQL JDBC documentation

Warning: code formatted to fit better on these slides...

#### Open a Database Connection

```
Load the PostgreSQL JDBC driver and open a database connection using SSL:
Class.forName (" org.postgresql. Driver");
String url:
url = "idbc:postgresql://pghost:5432/pgdatabase" +"?sslfactory=org.postgresql.ssl.NonValidatingFactory" +
      "&ss]=true":
Connection conn = DiriverManager.getConnection (url, ..." p e u s e r".
                                                  " p g p ass") ;
// Don't forget to close the connection when you're done.
// conn. close ();
```
## Execute a Query

Select the name of all relations from **pg\_class** and iterate through every row returned:

```
String sql:
\mathsf{sg} \, l = "SELECT \, \mathsf{refname} \, \mathsf{FROM} \, \mathsf{pg} \, \mathsf{c} \, \mathsf{lass} \, \mathsf{wHERE} \, \mathsf{reflkin} \, \mathsf{d} \, \mathsf{d} = \; 'r' \, \mathsf{f}' \, \mathsf{f}'
```

```
Statement st = conn \t{c} createStatement ();
ResultSet rs = st. executeQuery (sql);
while (rs.next()) {
    // Columns are can be referenced by name.
    String relname = rs.getString("relname");
rs. close( ):
st. close( );
```
## Execute a Query Using a Cursor

Select the name of all table names from **pg\_tables** and iterate through them fetching 10 at a time:

```
conn.setAutoCommit (false);
String sgl = "SELECT<sub>r</sub>tablename<sub>r</sub>FROM<sub>rpg</sub>-tables;"
```

```
S ta teme n t s t = conn . c r e a t e S t a t e m e n t ( ) ;
st.setFetchSize(10);
ResultSet rs = st. executeQuery(sql);
while (rs.next()) {
    // Columns are can be referenced by name.
    String relname = rs.getString("relname");
rs. close( );st. close( );
```
### Execute a Query with a Bind Value

Building on the previous slide, select the number of all relations from  $pg$ -class:  $String$  sql = "SELECT\_COUNT(\*)\_FROM\_pg\_class\_WHERE relkind  $=$  ?;"

```
Prepared Statement ps = conn. create Statement ();
// Bind variables are enumerated starting with 1;
ps. set String(1, "r");
ResultSet rs = ps. executeQuery (sql);
```
 $rs$ .  $next()$ ; Columns are enumerated starting with  $1$ .  $long$  count = rs . getLong  $(1)$ ;

 $rs$ .  $close($   $);$  $ps$ .  $close($   $)$ ;

## Some addition methods for retrieving column data

getBoolean()  $getDate()$ getDouble()  $get Float()$  $getInt()$ 

ge tLo ng ( ) get Short () get String ()  $get Time()$  $get Times$ tamp()

## Create, Modify, or Drop Database Objects

Execute CREATE, ALTER, or DROP SQL statements with the execute() method:  $Statement$  st = conn. createStatement (); st.execute("CREATE\_TABLE\_films\_(title\_VARCHAR(40);");  $st$ .  $close($   $);$ 

#### Example for INSERT, UPDATE and DELETE

Executing INSERT, UPDATE, or DELETE SQL statements use the executeUpdate() as opposed to the executeQuery() method shown previously with SELECT statements. Also, executeUpdate() returns the number of rows affected as opposed to a ResultSet, otherwise usage is mostly the same:

```
Prepared Statement st =conn.prepareStatement (
                      \frac{1}{2} INSERT JNTO \frac{1}{2} films \frac{1}{2} (title) \frac{1}{2} +
                      "VALUES ... (?); ");
st. setString (1, "On. Stringer. Tides");
int rows = st. executeUpdate ();
st. close( );
```
### Example for Calling Stored Functions

Call a built-in stored function that returns a value. In this example, call upper() to change a string to all upper case characters:  $C$  all a b le S t a t e m e n t u p p e r P r o  $c =$ conn.prepareCall(" $\{ \Box ? = \Box$ call  $\Box$ upper( $\Box ? \Box$ ); upperProc.registerOutParameter(1, Types.VARCHAR);  $upperProc. setString (2, "lowercase<sub>u</sub>to<sub>u</sub>uppercase");$  $upperProc. execute()$ ; String upperCased = upperProc.getString  $(1)$ ;  $upperProc. close()$ :

## LISTEN & NOTIFY & UNLISTEN

<http://jdbc.postgresql.org/documentation/head/listennotify.html>

## Starting listening to a channel

```
Register this session as a listener to the notification channel virtual:
Statement stmt = conn. createStatement ();
\overline{\text{stmt}}. execute ("LISTEN virtual;");
stmt. close();
```
## LISTEN: Dummy query

```
Need to issue a dummy query to contact the PostgreSQL database before any
pending notifications are received:
while (true) \{trv {
          Statement stm t = \text{conn}. createStatement ();
          ResultSet rs = stmt.executeQuery ("SELECT.1;");
          rs. close();
          stmt. close ();
```
. . .

### LISTEN: Handle notifications

A key limitation of the JDBC driver is that it cannot receive asynchronous notifications and must poll the backend to check if any notifications were issued.

```
org postgresql. PGN otification notifications [ ] =
        pgconn. get Notifications();
if (notifications != null) {
    for (int i=0; i<notifications length; i++) {
        // Handle here: notifications [i]. getName());
    }
}
```
// Wait before checking for more notifications. Thread.  $s$ leep  $(500)$ :

#### LISTEN: Java Exception Handling

catch ( $SQLException$  sqle) { sqle.printStackTrace(); catch (Interrupted Exception ie) { ie . print Stack Trace ();

}

## Stop listening to a channel

Stop listening to the channel *virtual*:

Statement stmt = conn. createStatement (); stmt.execute ("UNLISTEN.virtual;");  $stmt$ . c $lose()$ ;

Send a notification to the channel virtual:

```
Statement stmt = conn. createStatement ();
stmt.execute ("NOTIFY.virtual;");
stmt. close () ;
```
Note: Starting with PostgreSQL 9.0, there is the stored function  $pg\_notify(text, text)$  that can be used.

#### Server Prepared Statements

JDBC allows a threshold to be set before the server prepared statement is used. Recommended to use with PostgreSQL 7.4 and later: <http://jdbc.postgresql.org/documentation/81/server-prepare.html>

PreparedStatement pstmt = conn.prepareStatement("SELECT.?;"): // Cast the Prepared Statement to the Postgre SQL specific // PGStatement .

```
org. postgress of. PGStatement pgs tmt =
```

```
( org . p o st g r e s q l . P G S tatement ) p st m t ;
// Use prepared statement on the 2nd execution onward.
pgstmt.set P r e p a r e T h r e s h o l d (2);
pstmt.setlnt(1, 42);
ResultSet rs = pstmt. executeQuery();
p stm t. close () ;
```
#### Geometric data types

PostgreSQL data types that include single points, lines, and polygons: <http://jdbc.postgresql.org/documentation/81/geometric.html> Circle example: stmt.execute ("CREATE\_TABLE\_geo (mycirc\_circle);");

PGpoint center = new  $PGpoint(1, 2.5)$ ; double radius  $= 4$ :  $PG circle$  circle circle = new P G circle (center, radius); P repared Statement  $ps = conn$ . prepare Statement ( "INSERT INTO geomtest (mycirc ) IVALUES [ (? ) ; " ) ;  $ps.setObject(1, circle);$  $ps$ . executeUpdate $()$ :

```
ResultSet rs = stmt. executeQuery (
    "SELECT \cup mycirc \bot FROM \bot geo;" );
rs . next();
P G c ircle circle = (P G circle ) rs . g et O b ject (1);
PGpoint center = circle center;
double radius = circle radius;
```
# JDBC Escapes

A special escape syntax that is JDBC specific and database agnostic: <http://jdbc.postgresql.org/documentation/head/escapes.html>

Dates and timestamps:

st.executeQuery ("SELECT<sub>-{fn-week({d-'2005-01-24'})};");</sub> st.executeQuery( "SELECT<sub>-{</sub>fn nveek ({ts n'2005-01-24 12:13:14.15'})};");

Joins:

st.executeQuery(  $"SELECT \rightarrow 'FROM \sim \{ o \} \cup a \cup LEFT \cup OUTER \cup JOIN \cup b \cup ON \cup ( a \cdot i \cup = \_b \cdot i ) \}$ ;");

Scalar functions:

st. executeQuery ("SELECT<sub>-{fn-abs(-1)};");</sub>

## Handling binary data

Long examples for using the bytea data type and Large Objects: <http://jdbc.postgresql.org/documentation/head/binary-data.html>

#### Connection pools

Long examples for using JDBC connection pooling: <http://jdbc.postgresql.org/documentation/head/datasource.html> **PGTop for Android** is a complete application implementing some of the examples shown here:

- Source code: <https://github.com/markwkm/pgtop>
- Android Market:

<https://market.android.com/details?id=org.postgresql.top>

## Android Example Programs

For reference, since not covered in this presentation:

- Hello, World (includes example without using Eclipse) <http://developer.android.com/resources/tutorials/hello-world.html>
- More examples without using Eclipse [http:](http://developer.android.com/guide/developing/other-ide.html) [//developer.android.com/guide/developing/other-ide.html](http://developer.android.com/guide/developing/other-ide.html)
- Even more sample applications

<http://developer.android.com/resources/samples/>

## Further JDBC Reading

#### **JDBC API Documentation and JDBC Specification** <http://jdbc.postgresql.org/documentation/head/reading.html>

/ \~~~/ \ . o O ( Thank you! ) ,----( oo ) / \\_\_ \_\_/ /| (\ |( ^ \ /\_\_\_\ /\ | |\_\_| |\_\_|-"

## Acknowledgements

#### Hayley Jane Wakenshaw

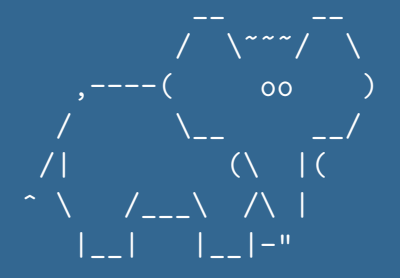

<span id="page-36-0"></span>This work is licensed under a Creative Commons Attribution 3.0 Unported License. To view a copy of this license, (a) visit <http://creativecommons.org/licenses/by/3.0/us/>; or, (b) send a letter to Creative Commons, 171 2nd Street, Suite 300, San Francisco, California, 94105, USA.